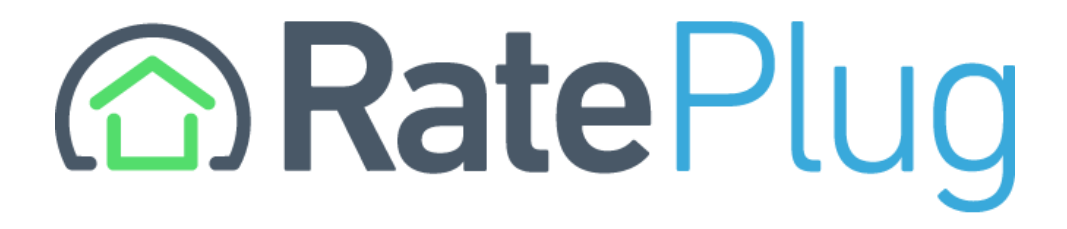

# **RatePlug Flexmls Integration Guide**

#### RatePlug is available when selecting the Mortgage Info link inside of FlexMLS.

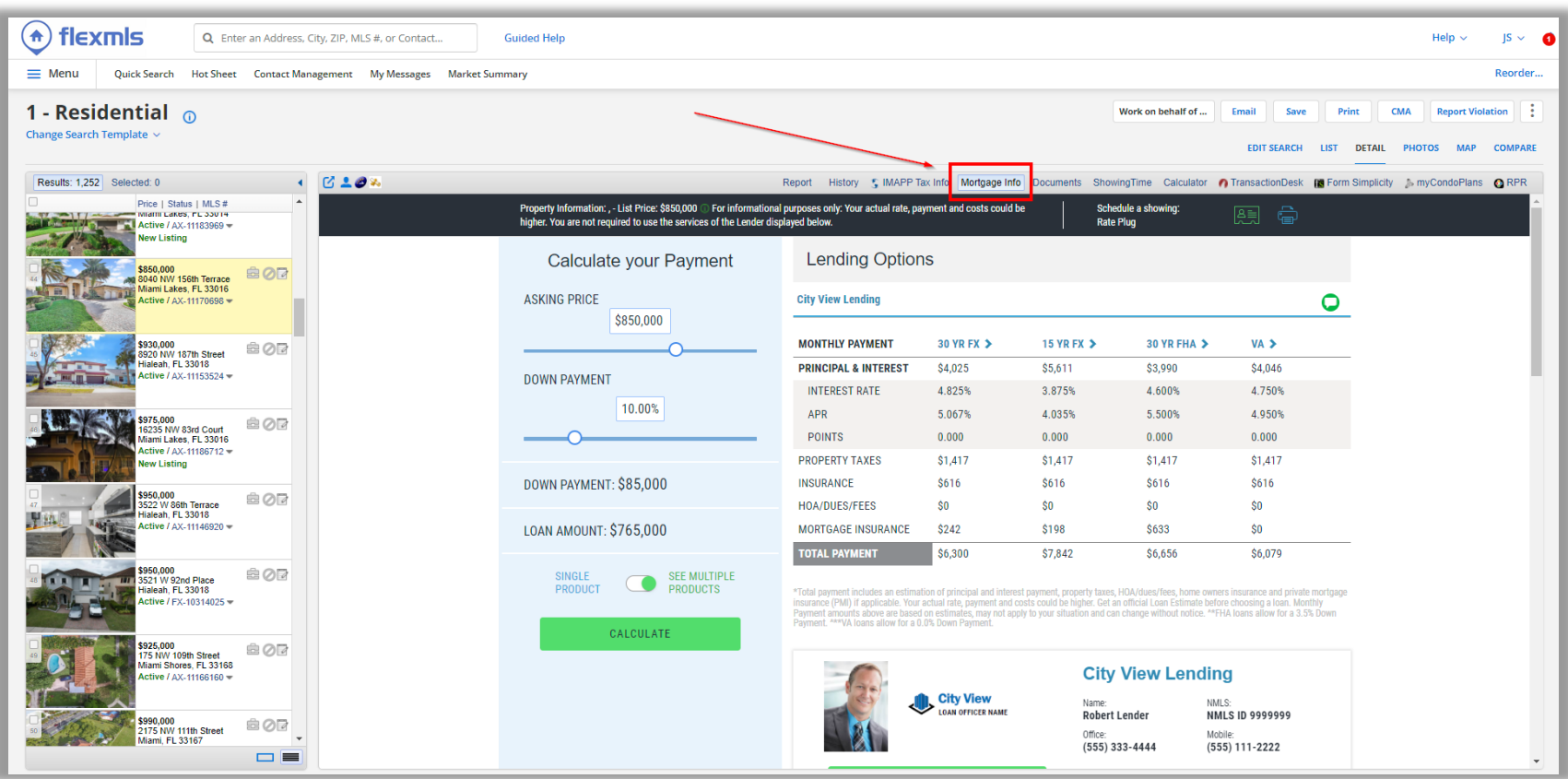

### To email a report with RatePlug on it, select the E-mail option highlighted below

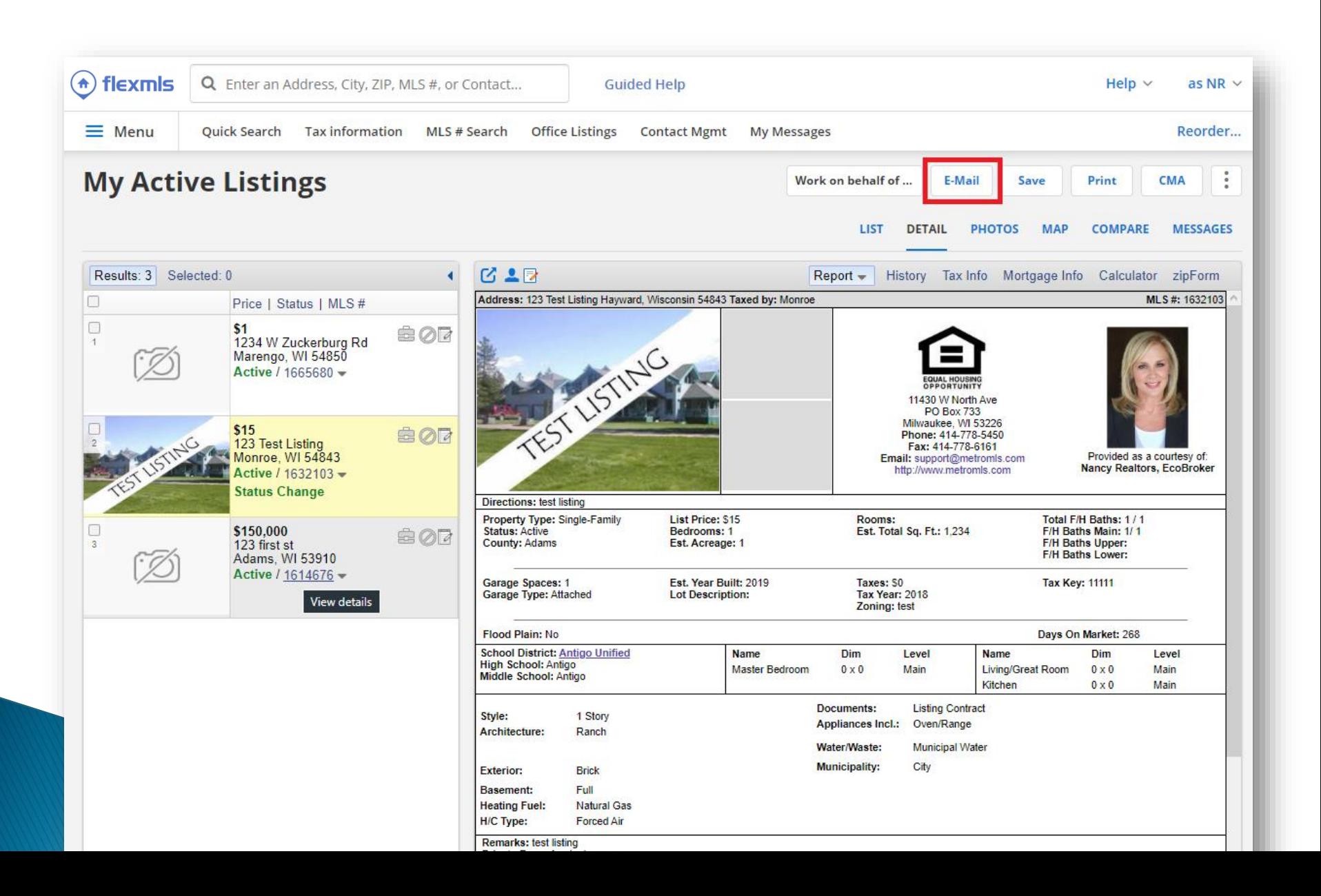

### Two versions are available, both with the RatePlug Mortgage Info

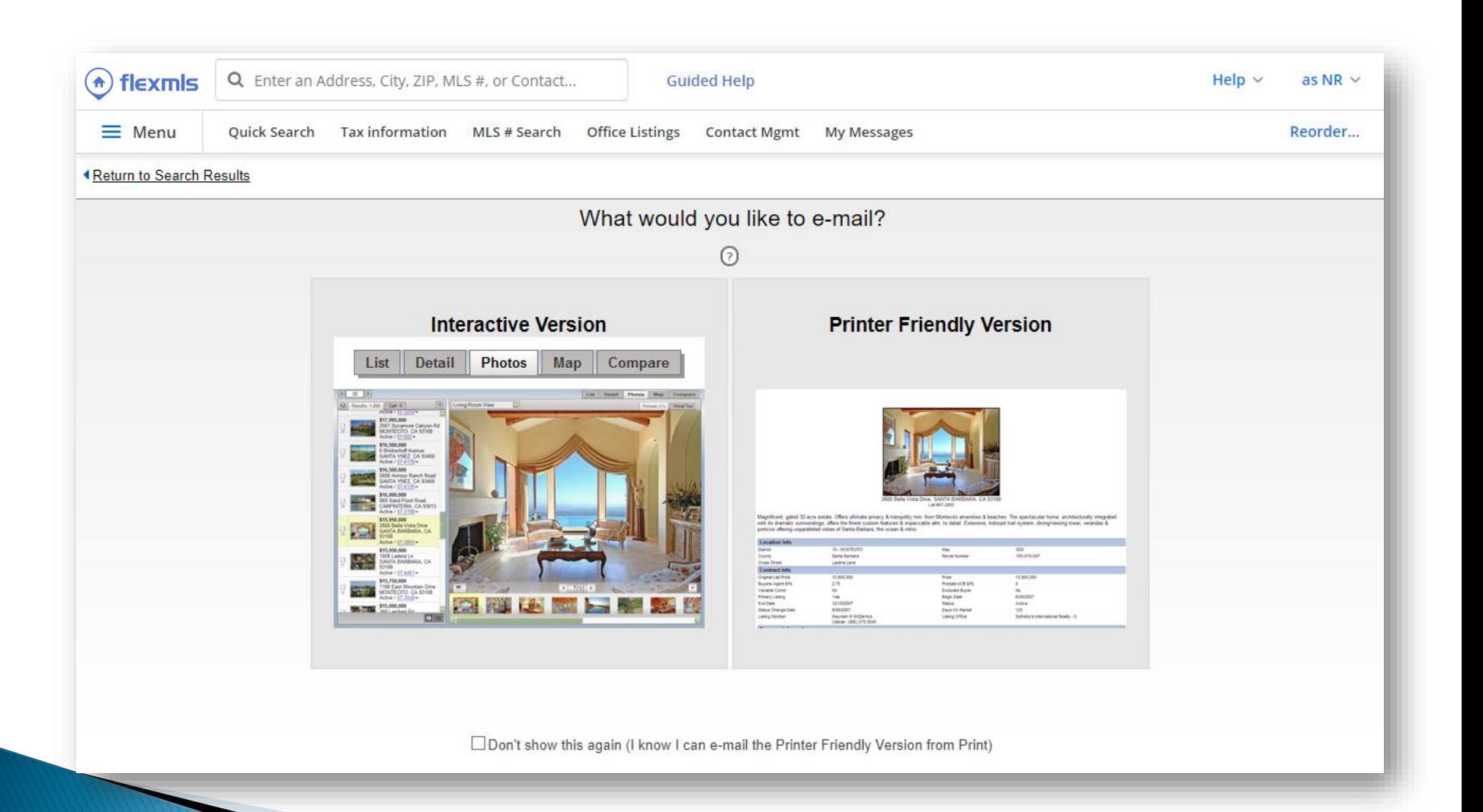

#### Whichever version you choose, be sure to select the Mortgage Info option highlighted below

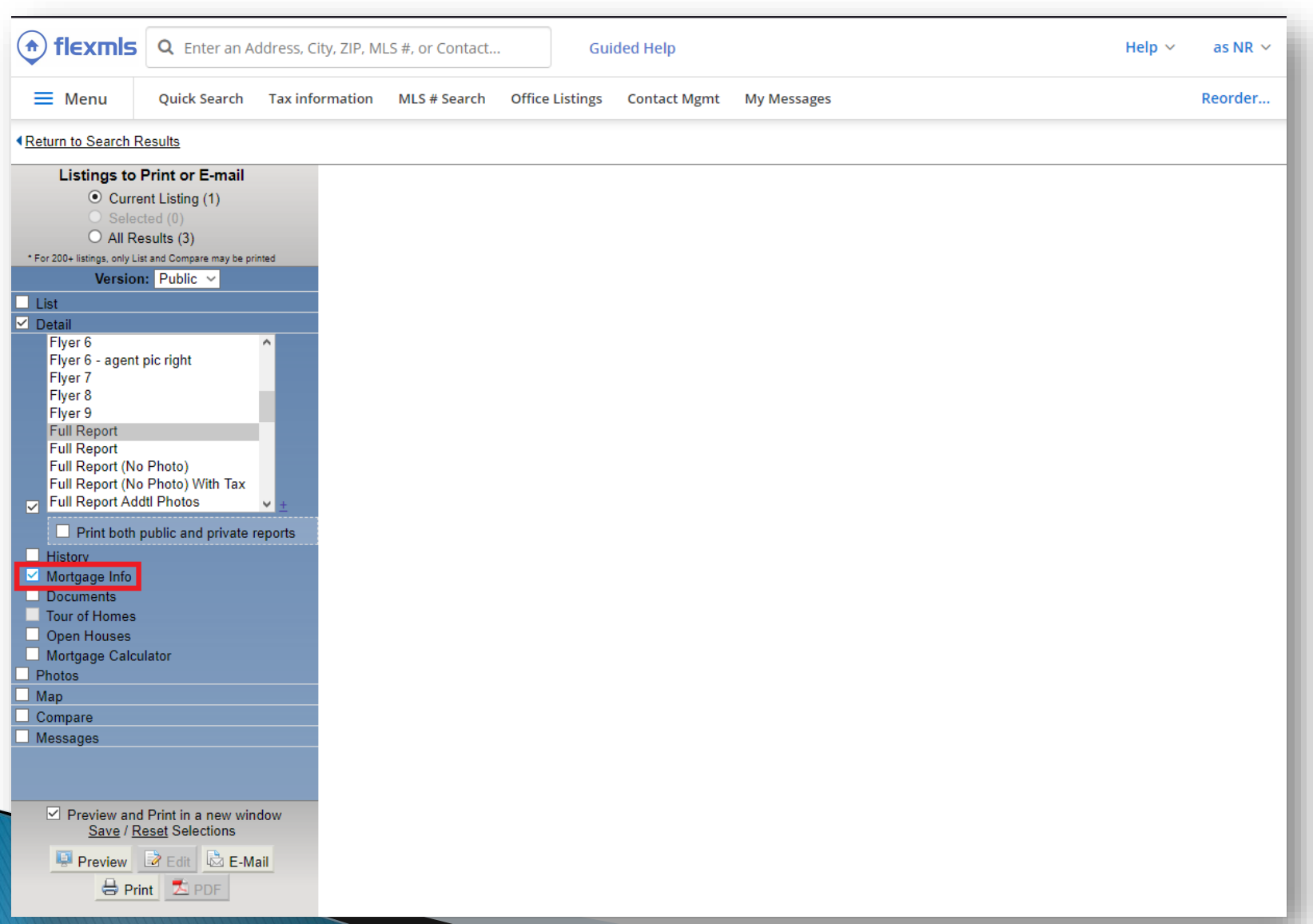

#### An example of the Interactive version

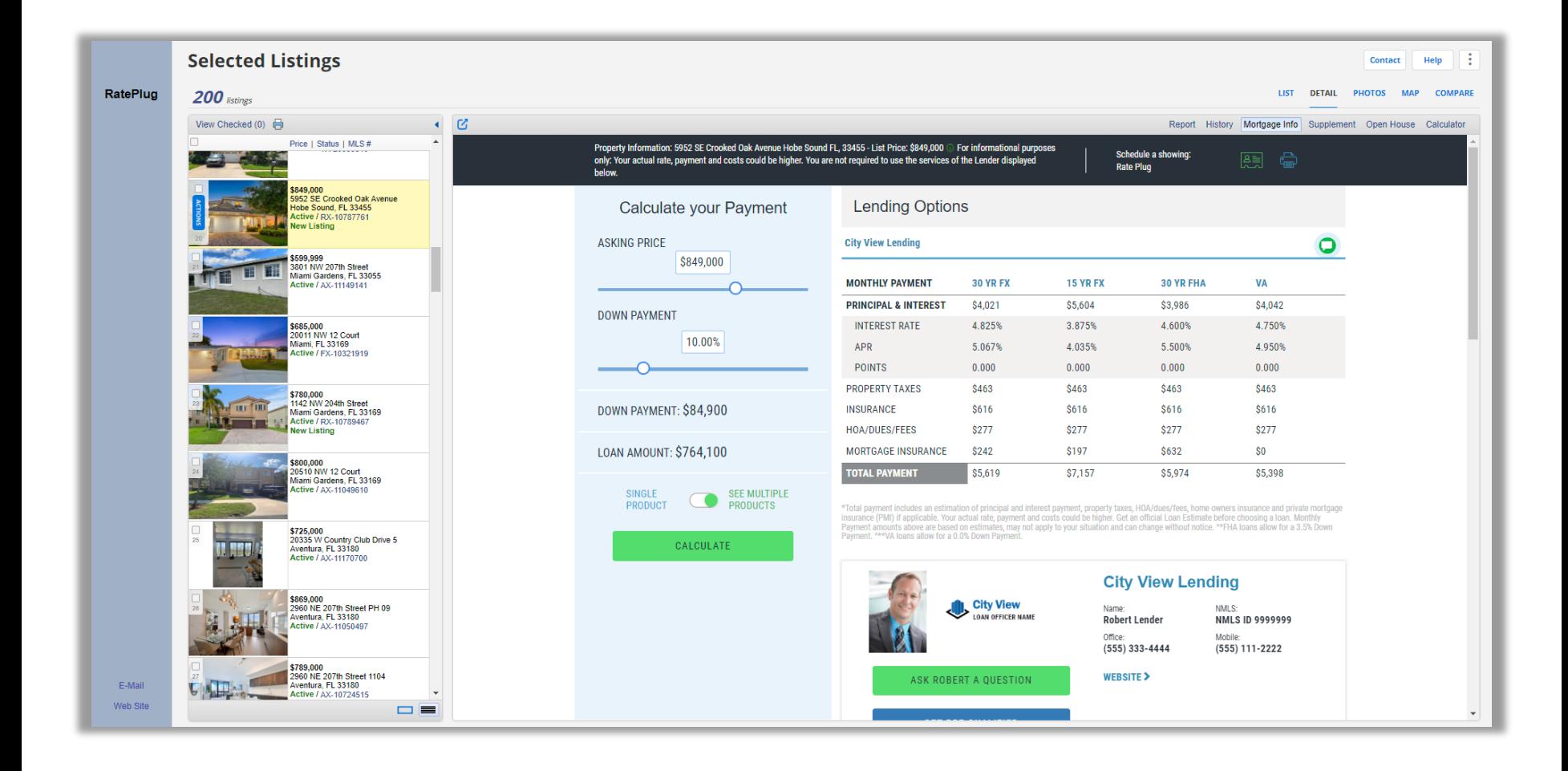

## An example of the Print-friendly version

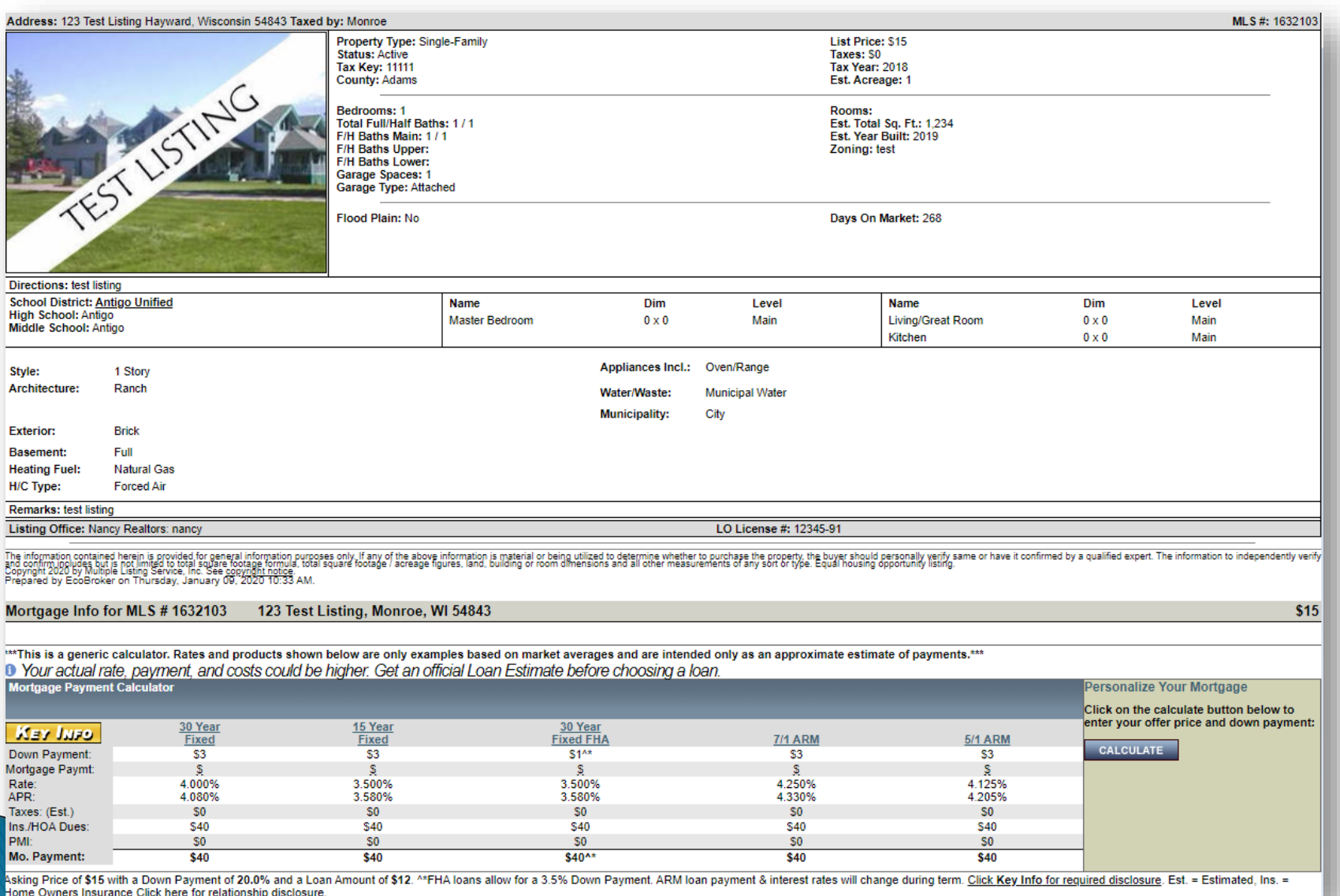

The *Key Info* button will take you to RatePlug's Lender Detail screen for additional information

Mortgage Payment Options for 880891 Rockville Pike - Rockville, MD 20852 - MLS: 12345 actual role, no amont, and conte could his higher Col on efficial Loan Editionals hadres choice

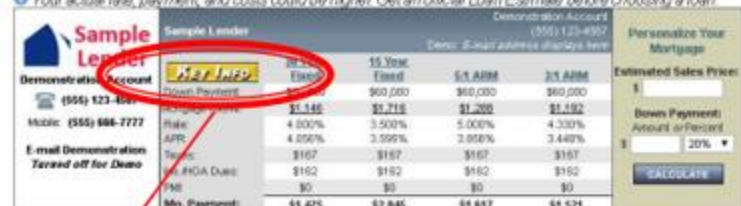

Asting Frice of \$366,890 with a Down Payment of 20.0% and a Loan Amount of \$246,890. AftAfoen payment & interest rates will change stung.<br>Ison, Qick Key Mile by request disclosure. Ins. - Home Owners treatmon Qick here for

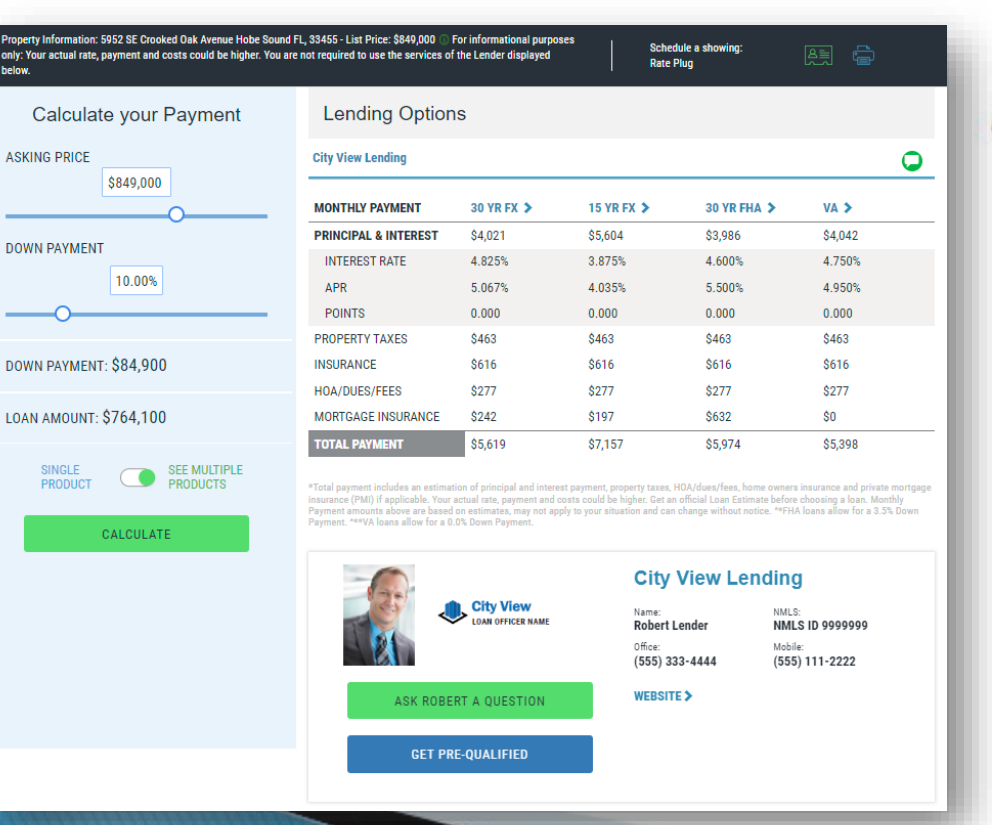

# **For more information, please visit: www.rateplug.com**